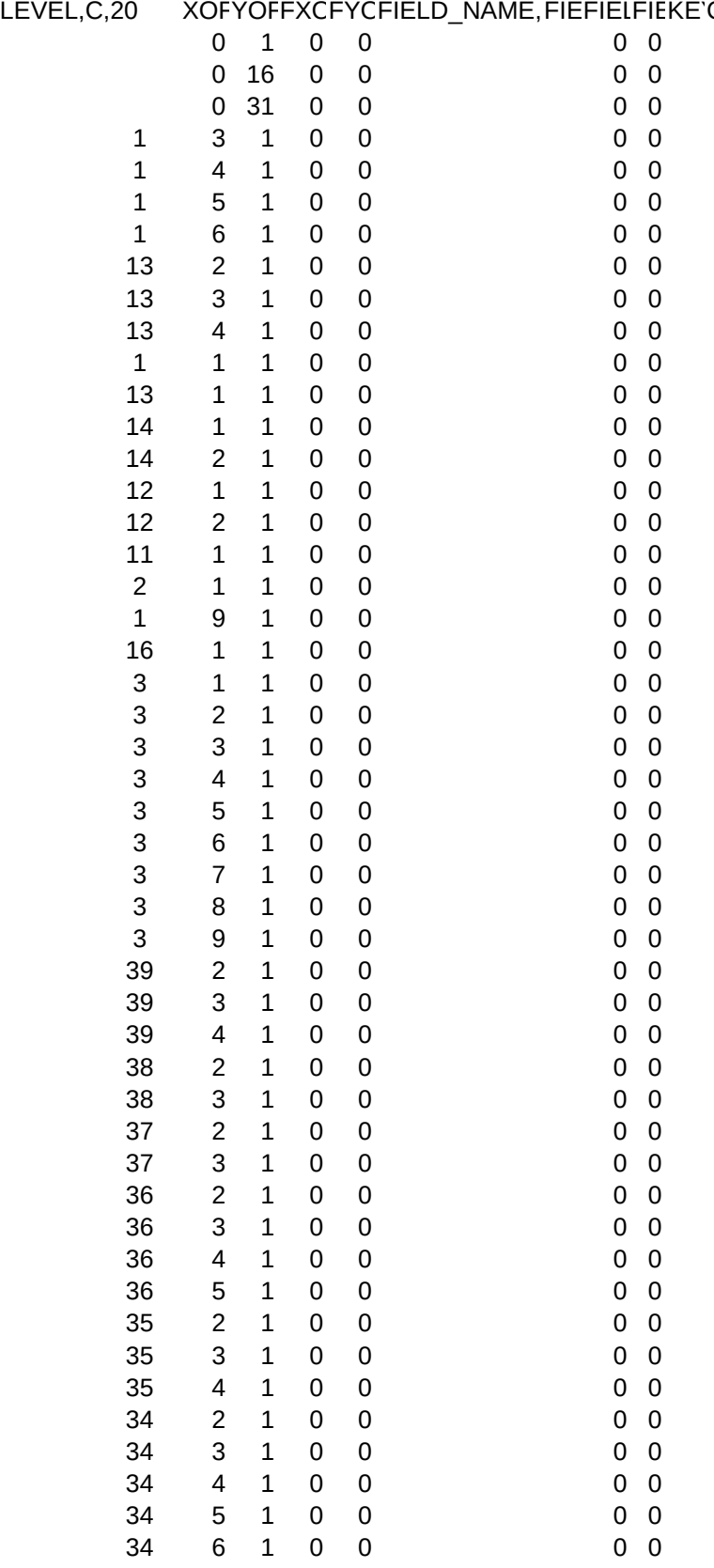

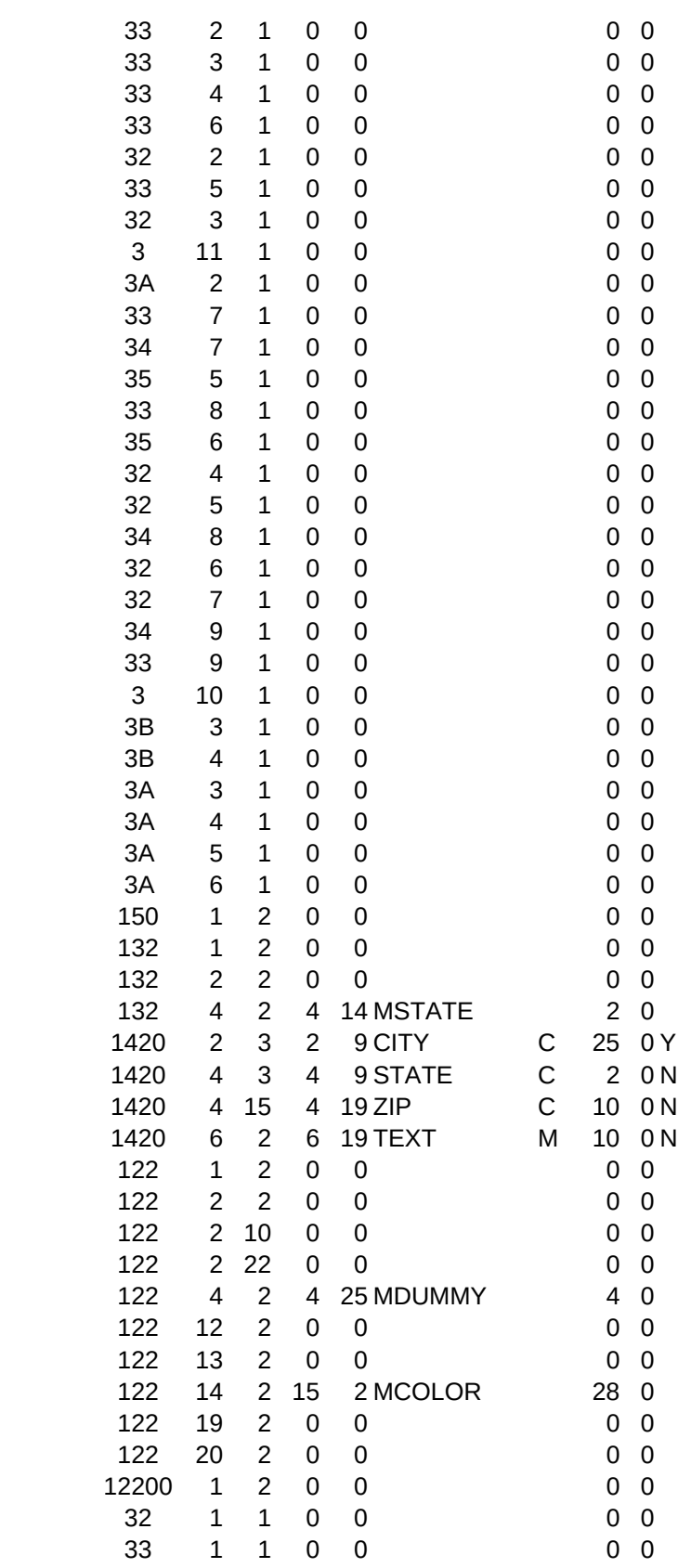

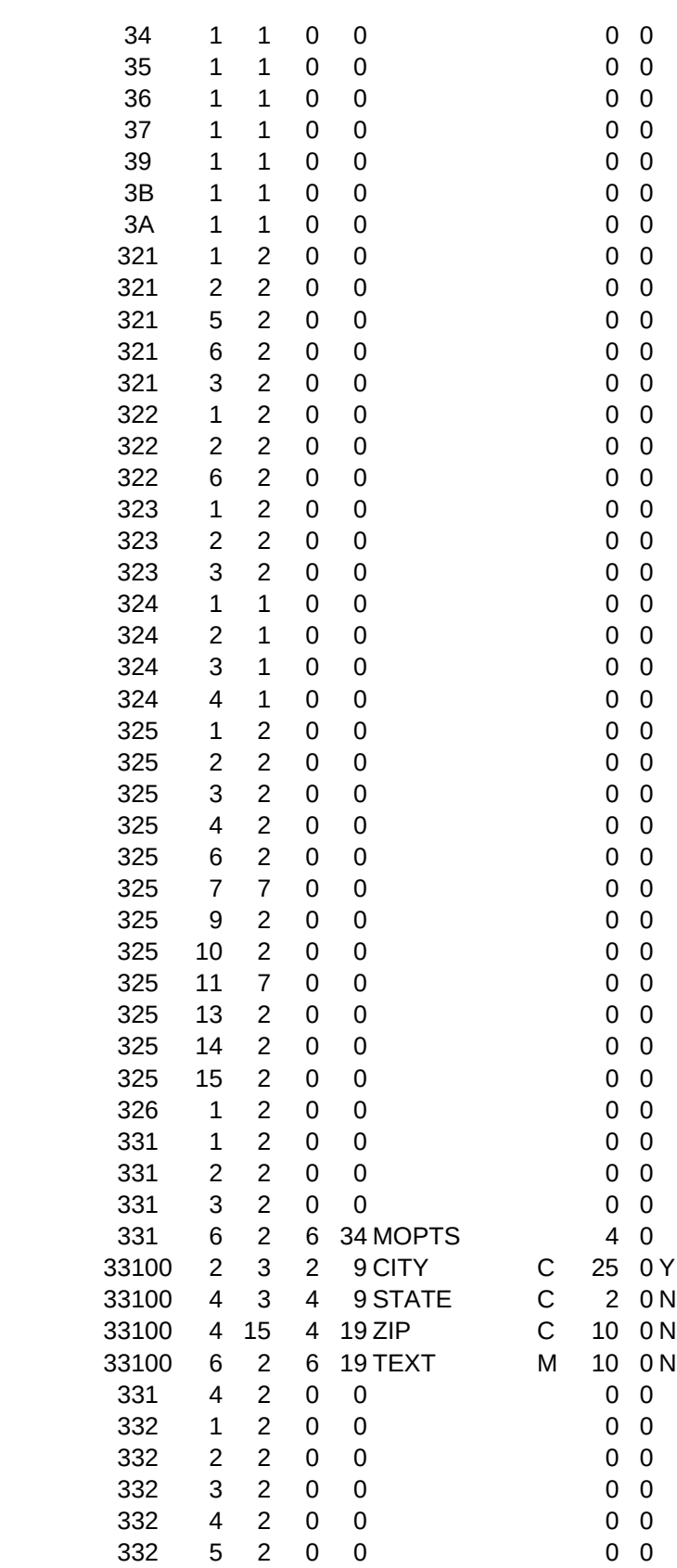

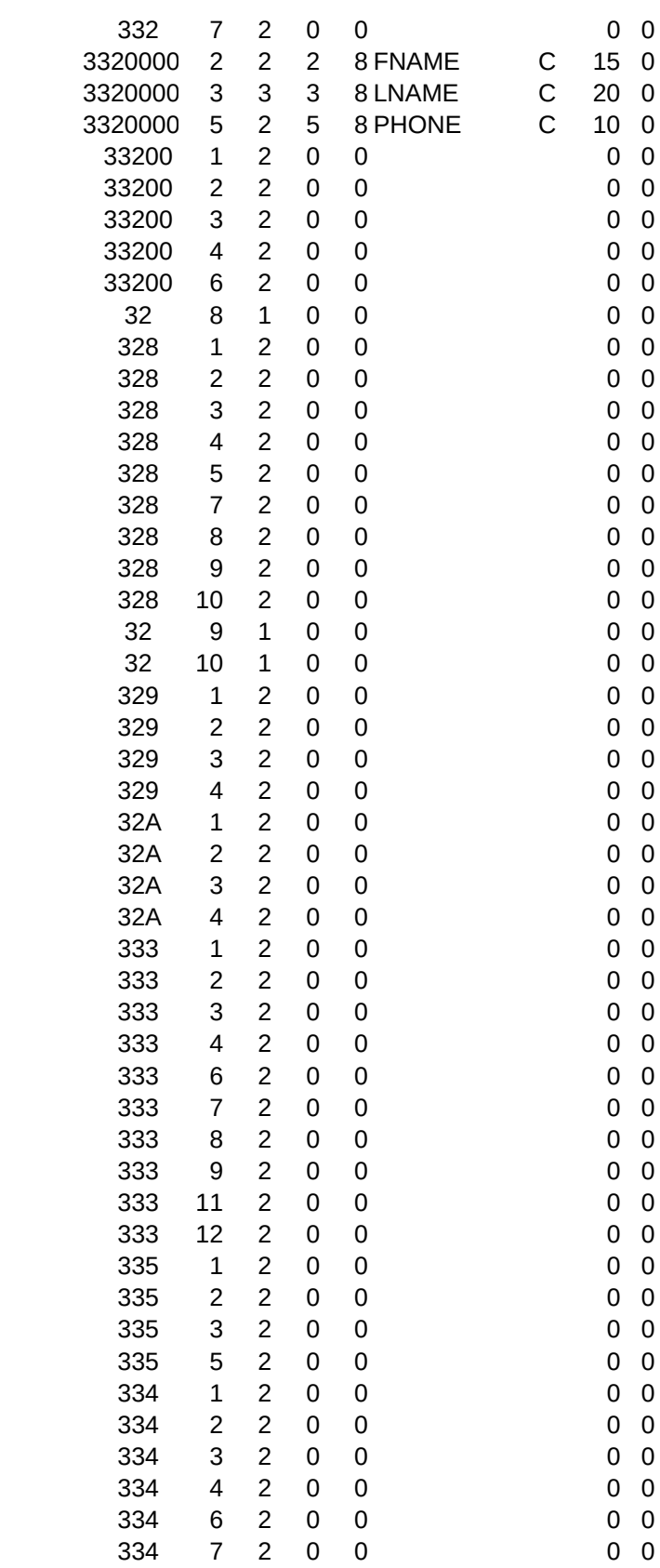

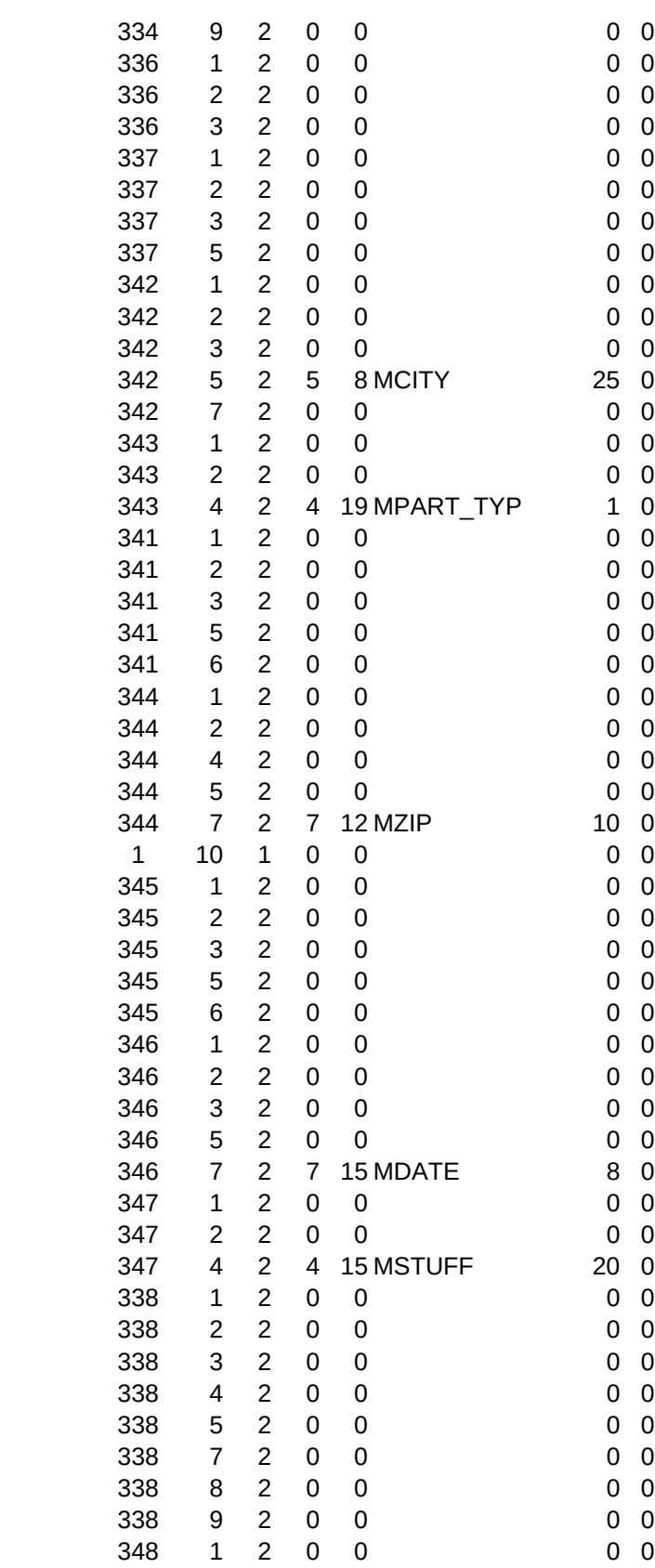

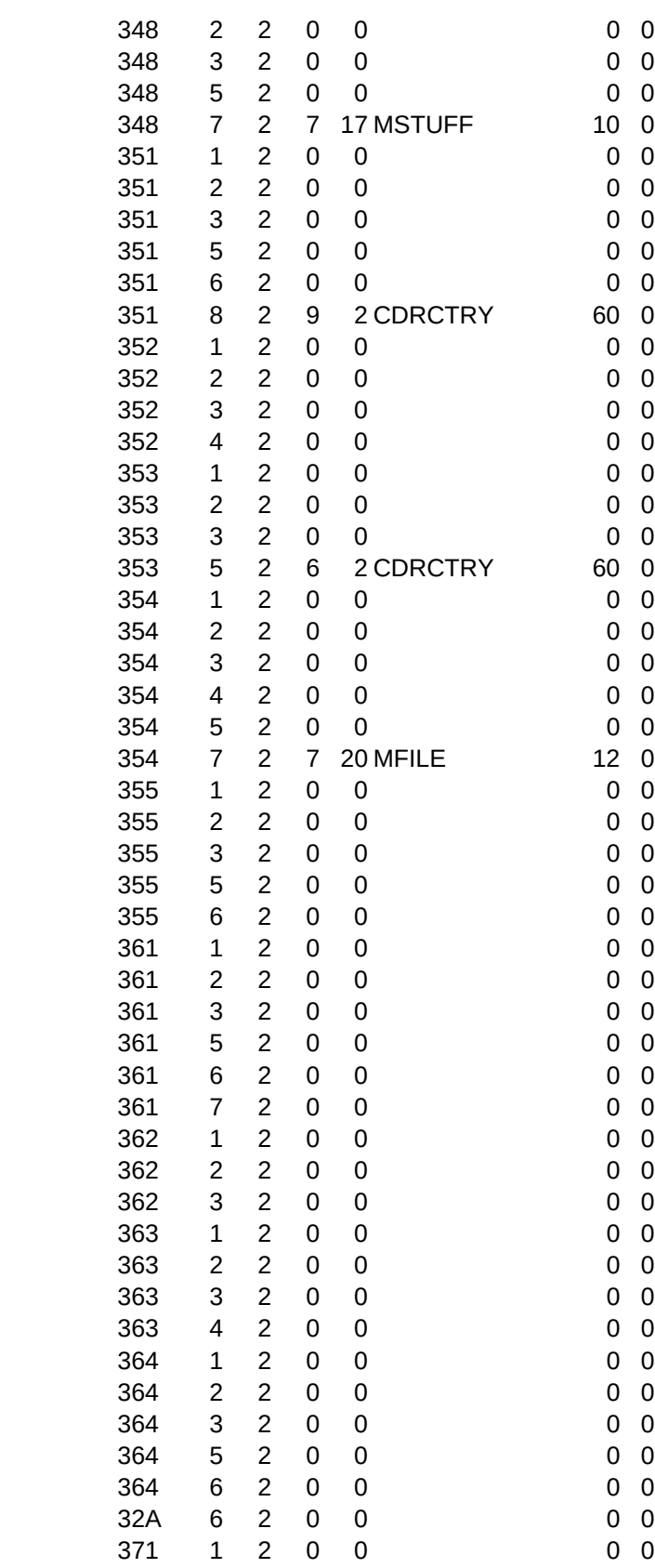

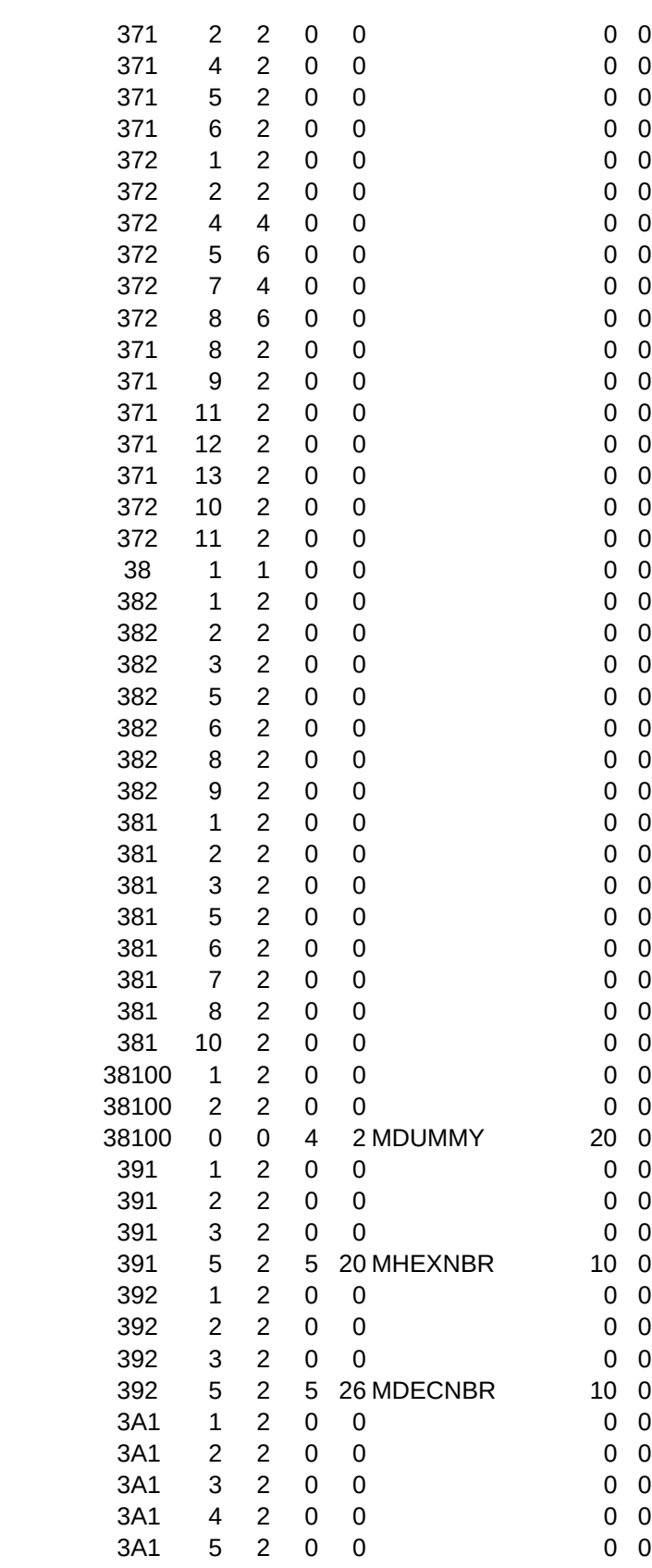

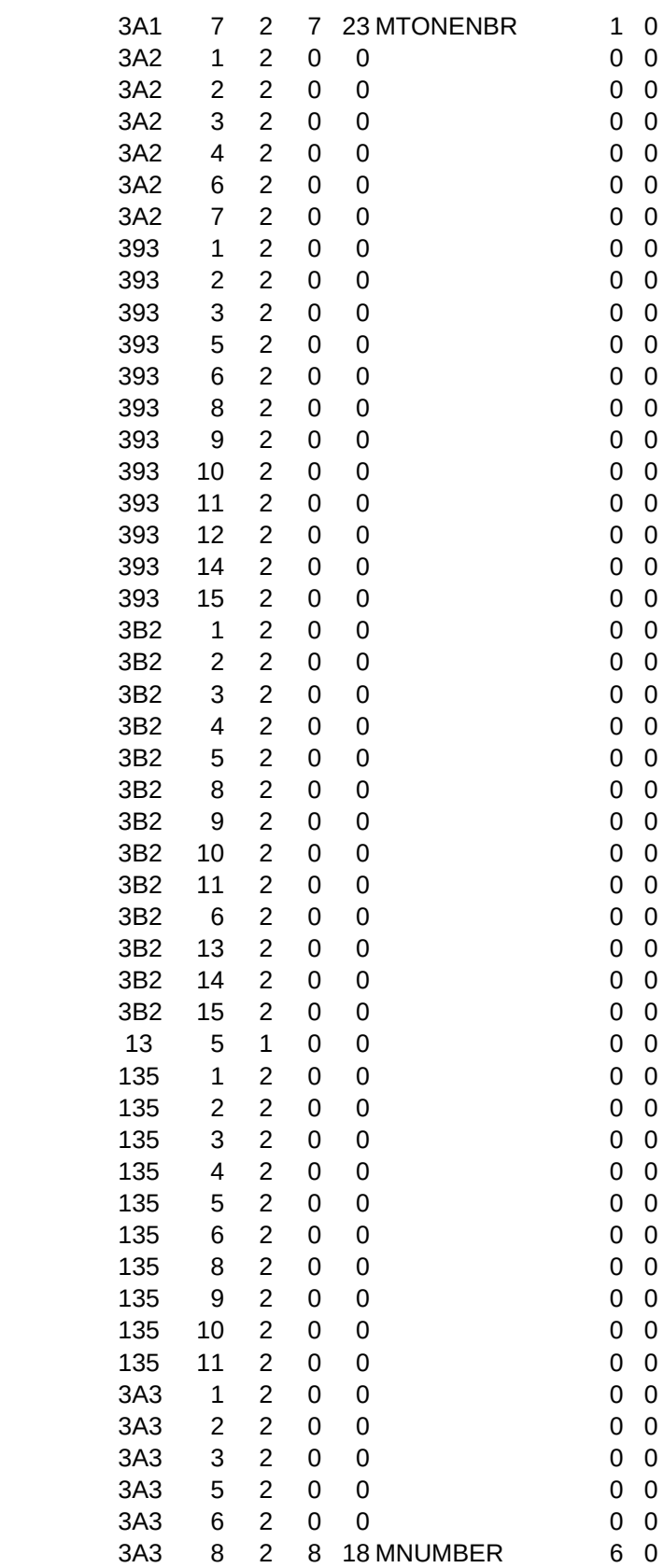

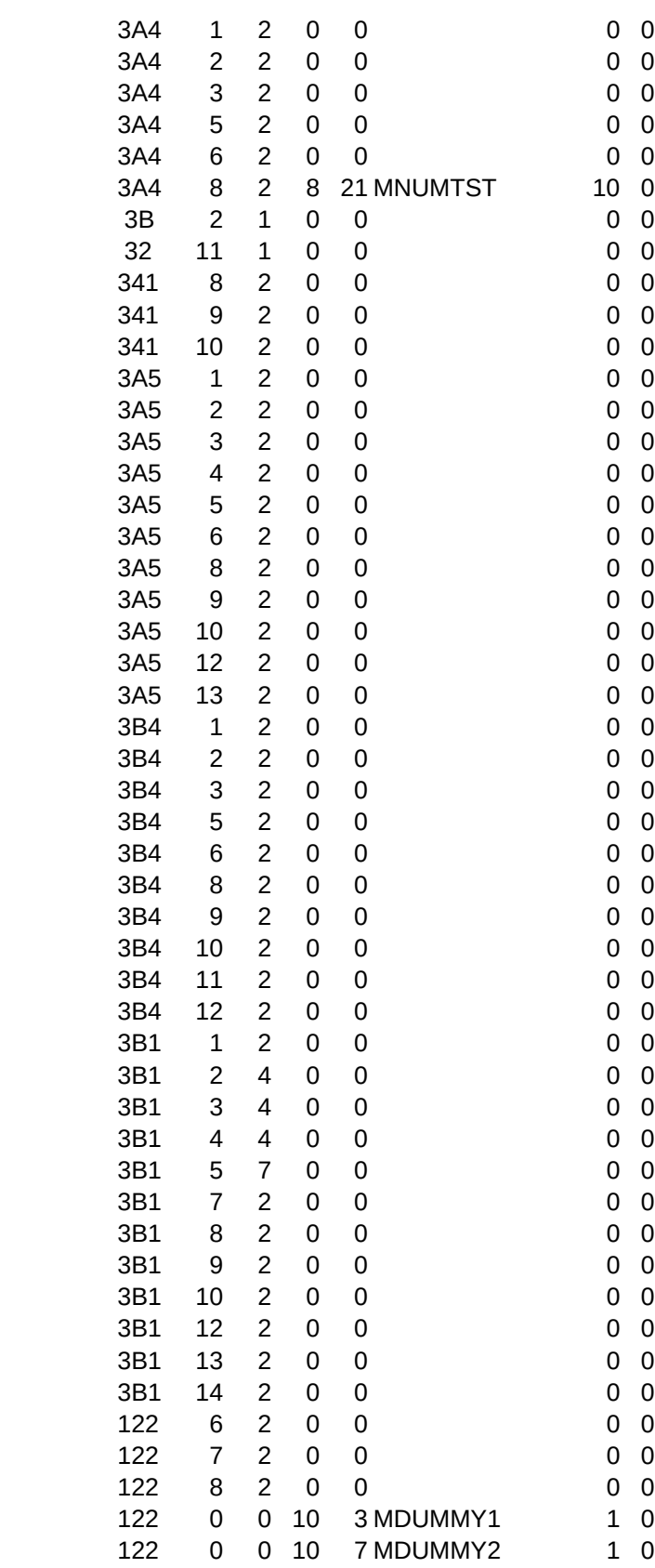

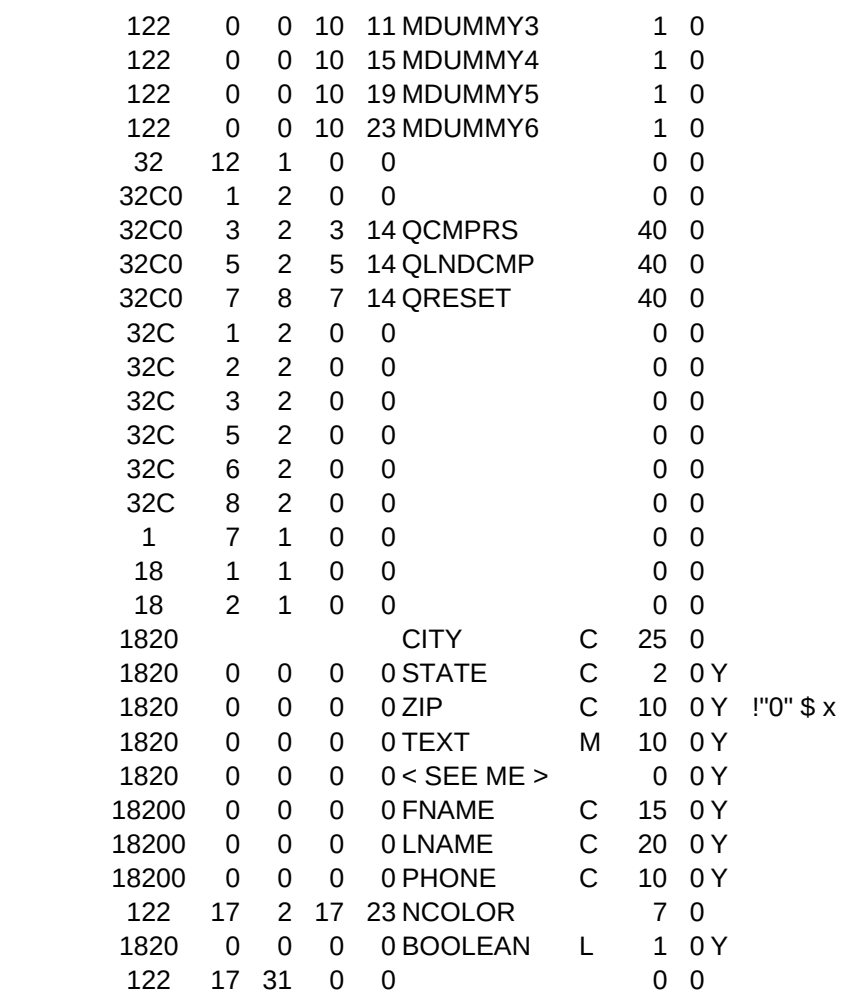

PICTURE,C,80

@MENU:{"Red","Green","Blue","Yellow","Orange"}

!!!!

!! !xxxxxxxxxxxxxxxxxxxxxxxx !! @R 99999-9999

"!!!!" !xxxxxxxxxxxxxxxxxxxxxxxx !! @R 99999-9999

!xxxxxxxxxxxxx !xxxxxxxxxxxxxxxxxxx @R (999) 999-9999

 $@!$ 

 $\bar{\Gamma}$ 

"@R 99999 9999"

 $@!$ 

 $@!$ 

 $@!$ 

 $@!$ 

9999999999

- ! !
- !
- !

!!

@MEMO @EXEC:MsgBox( { "Execute Any Function","With This Technique!" } ) !xxxxxxxxxxxxxx !xxxxxxxxxxxxxxxxxxx @R (999) 999-9999 @DROPDOWN:{"Red","Green","Blue","Yellow","Orange"}

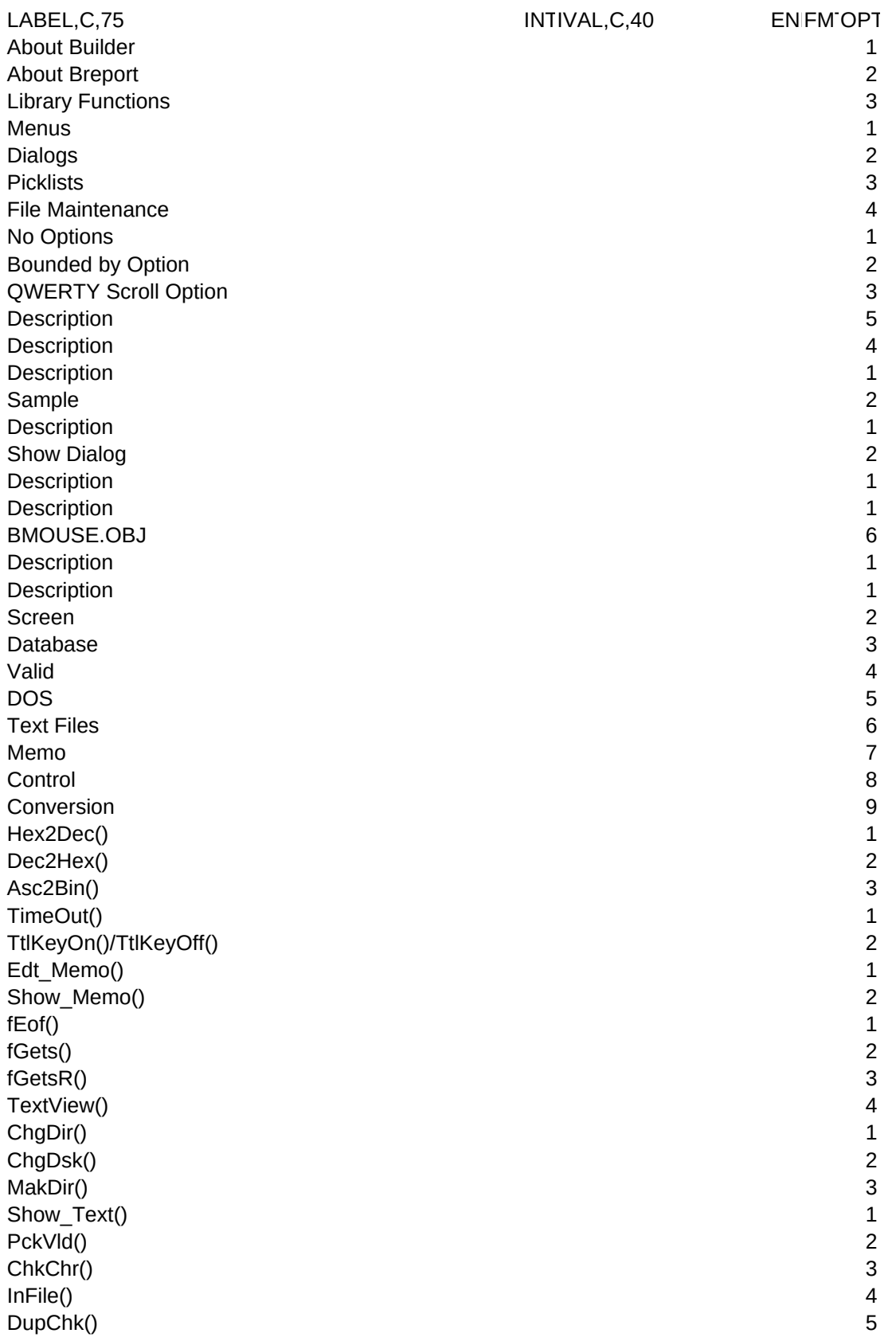

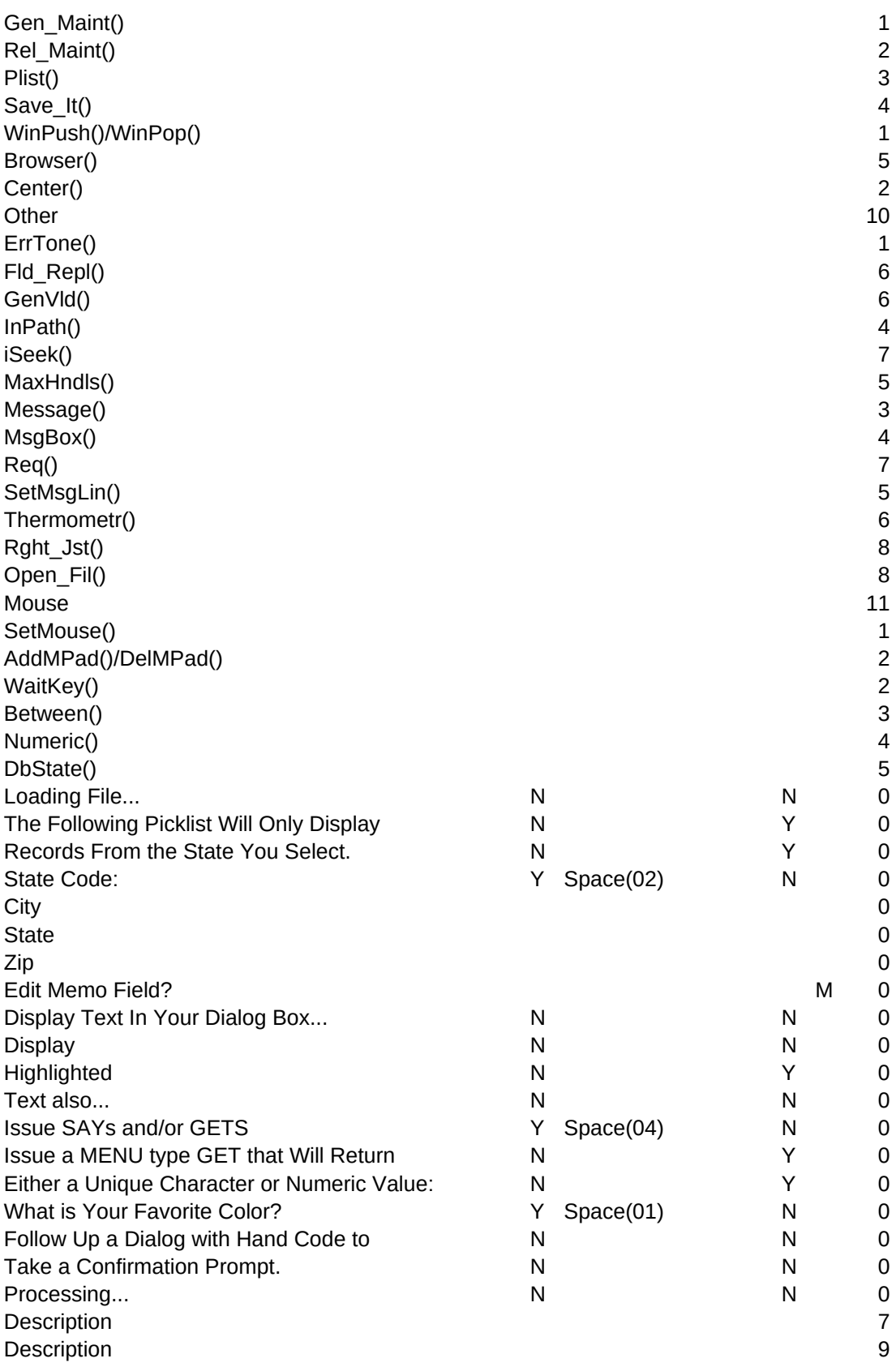

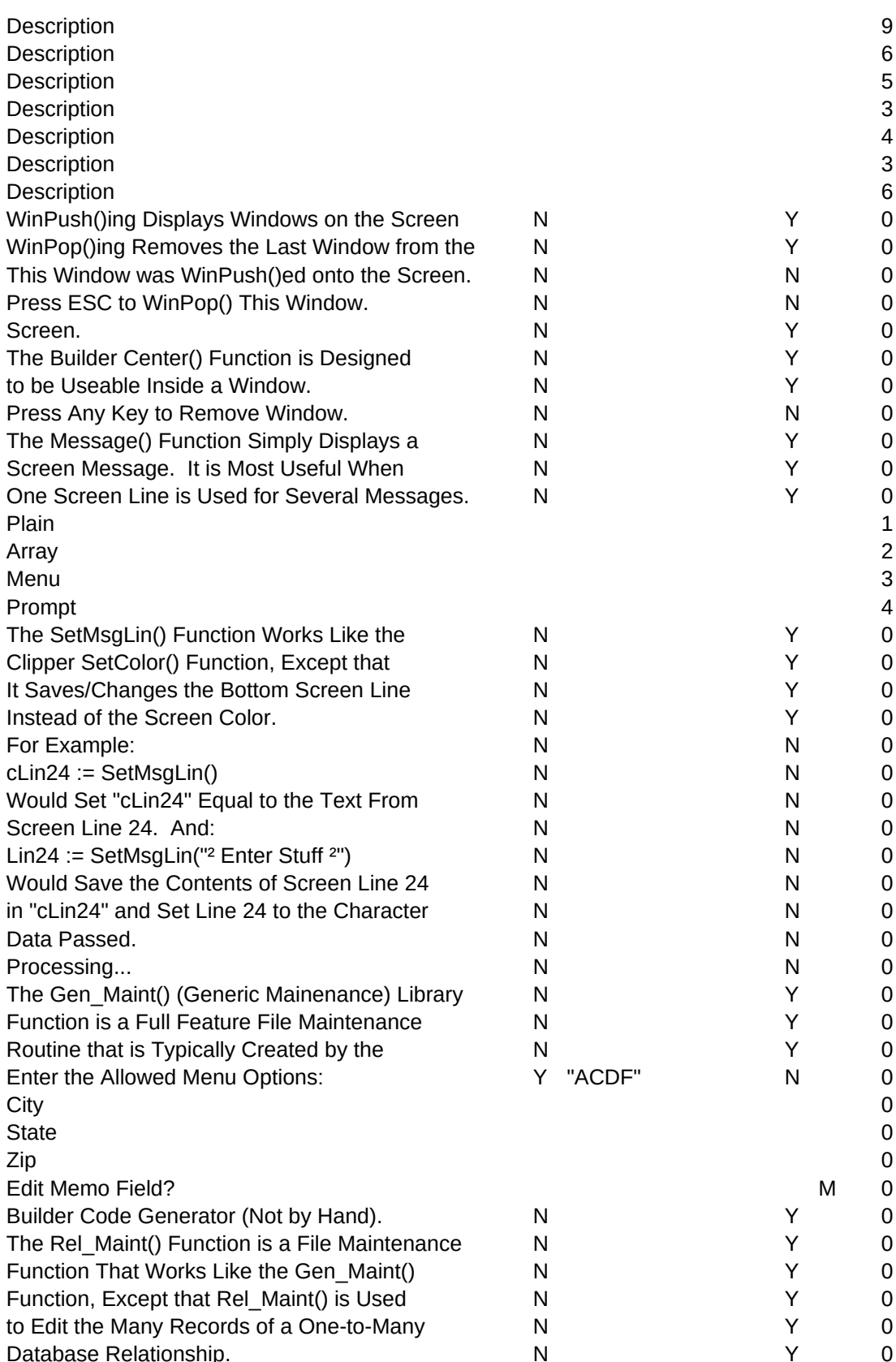

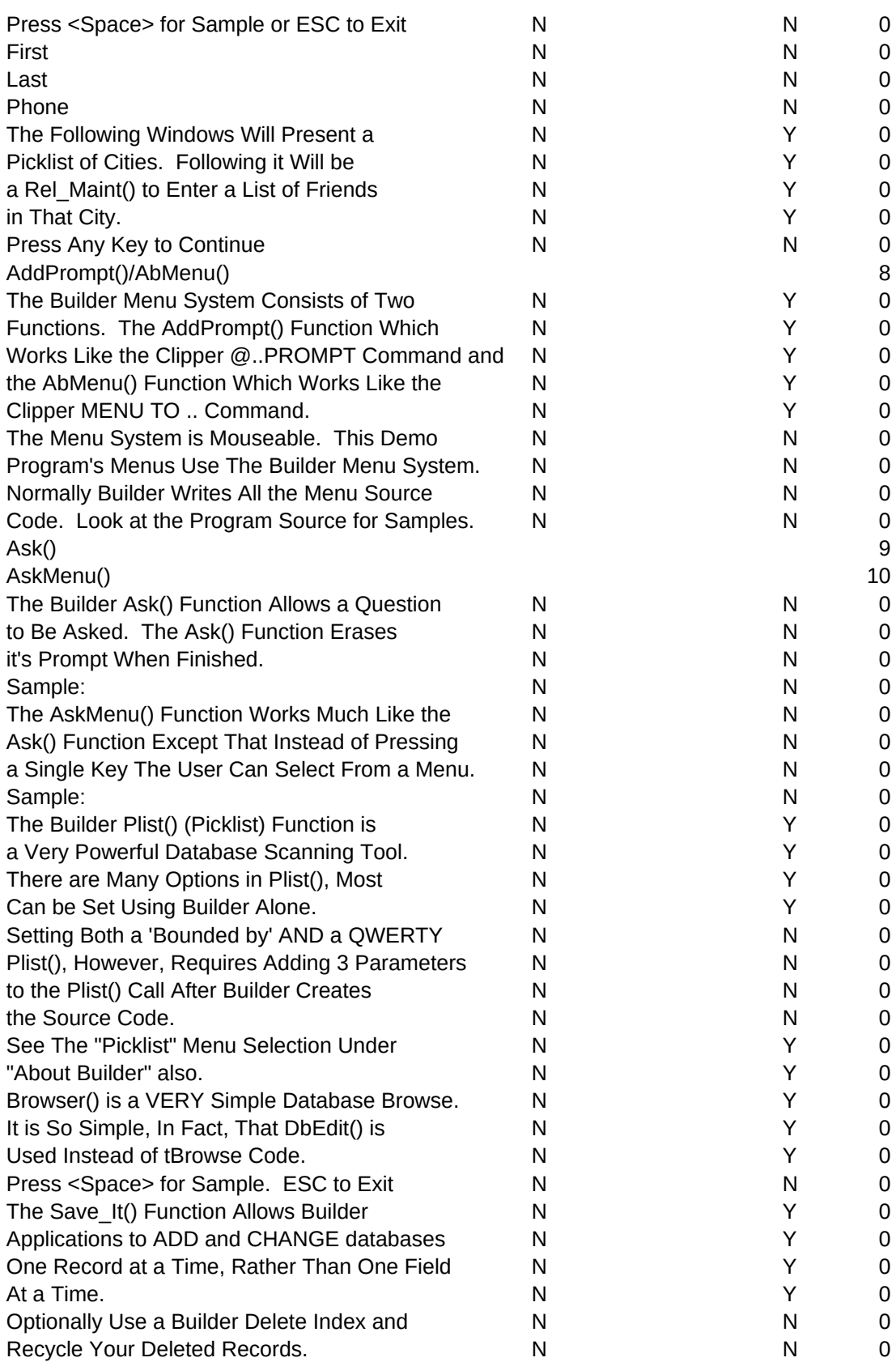

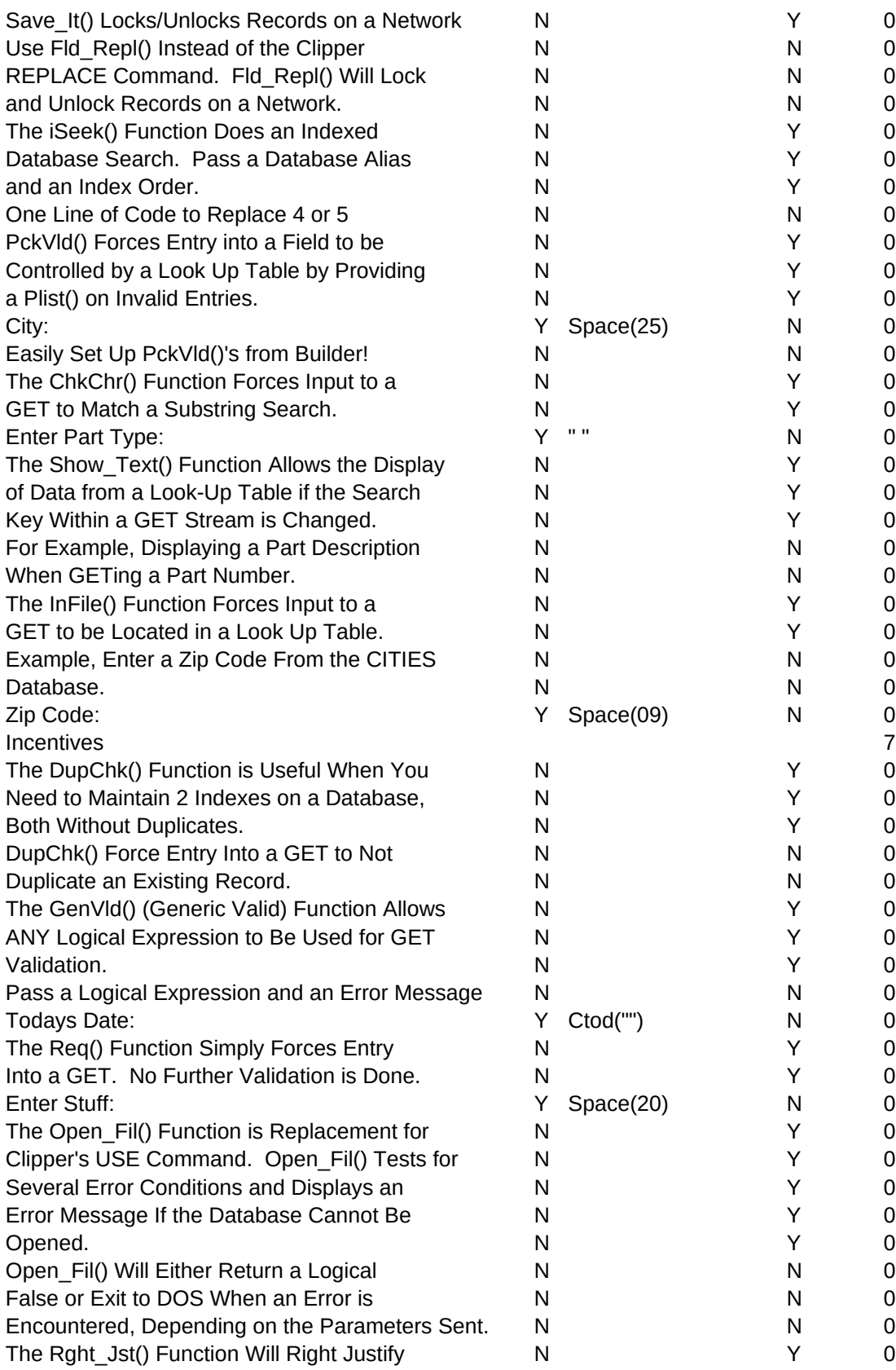

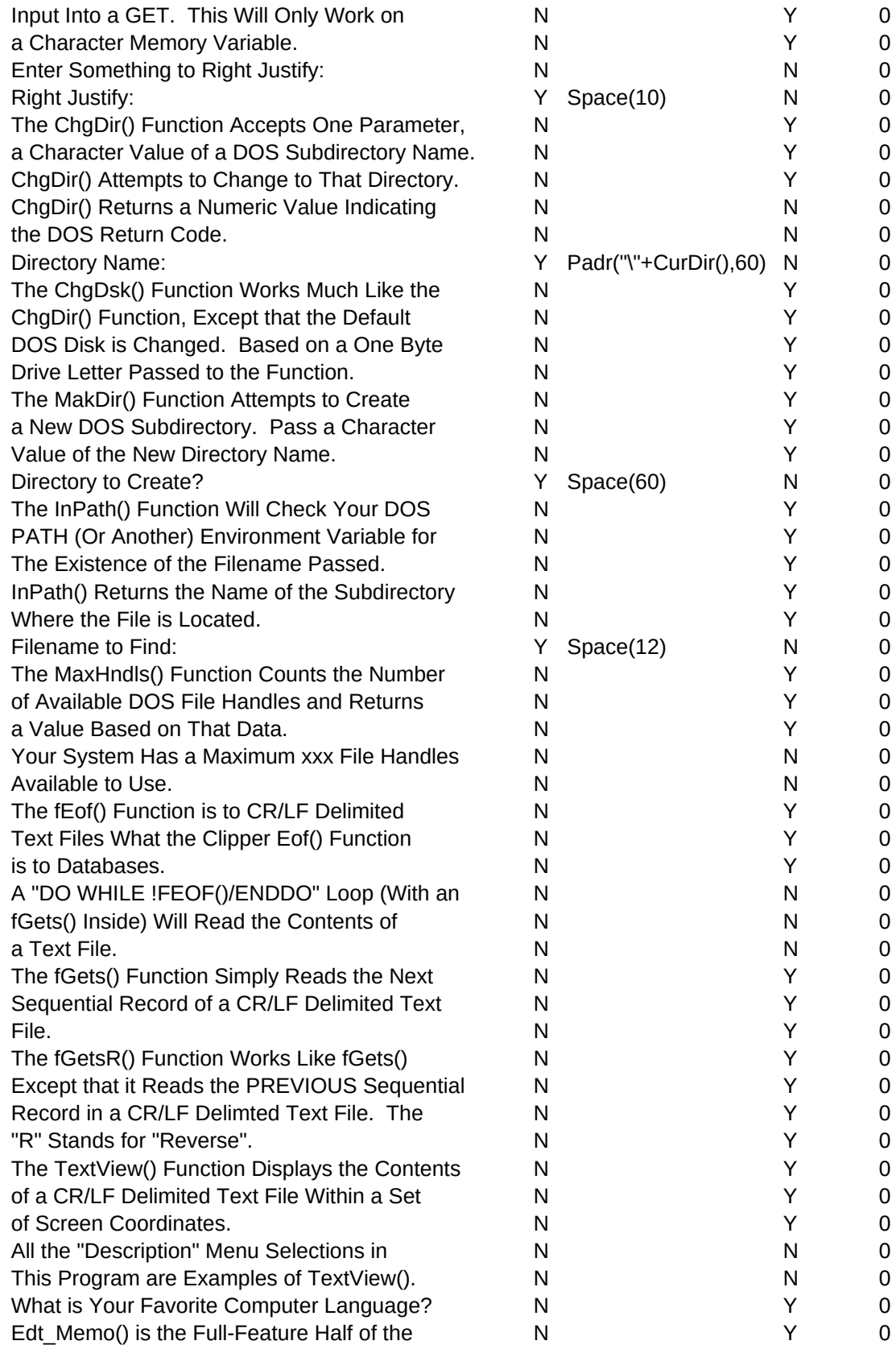

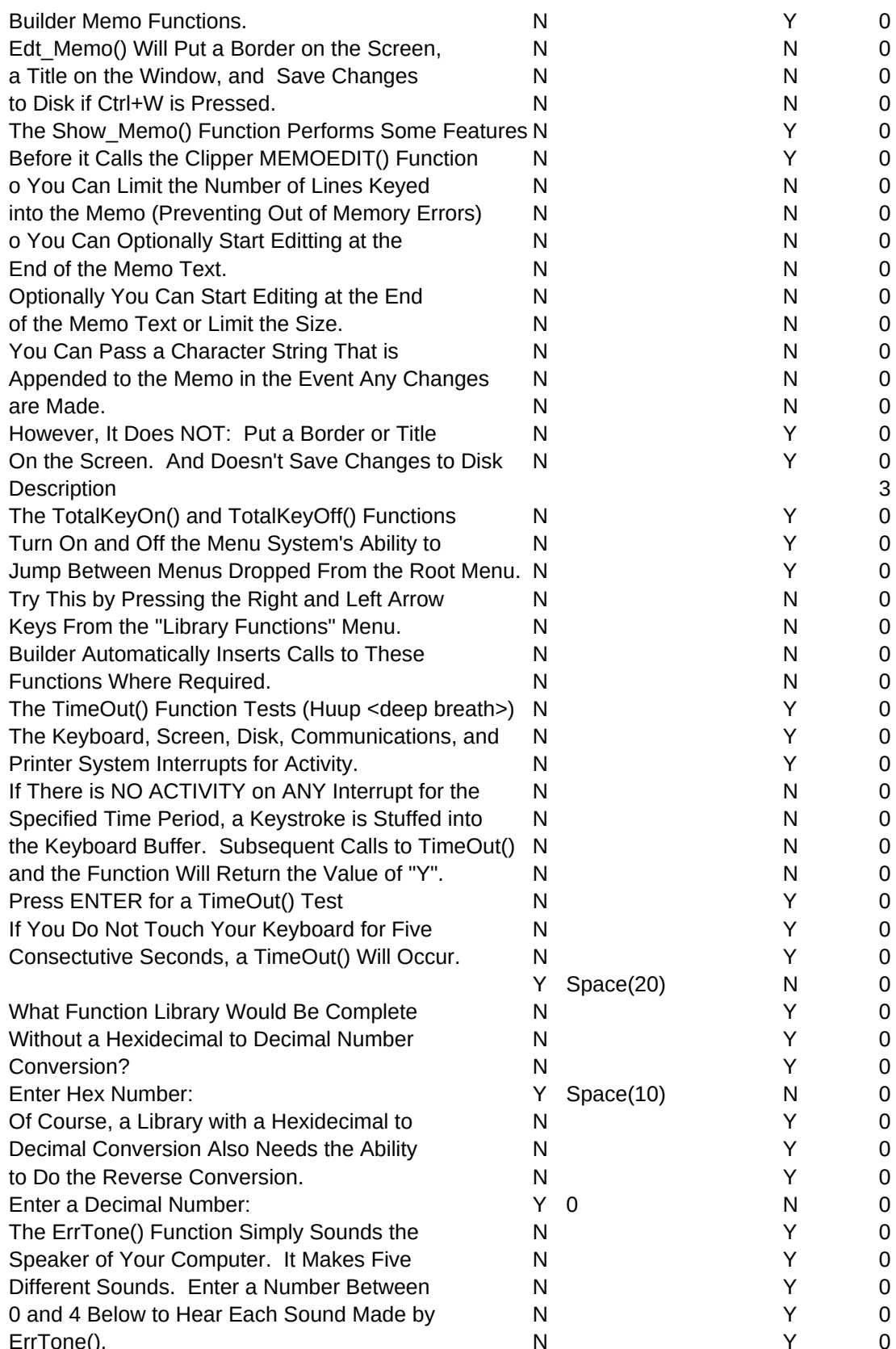

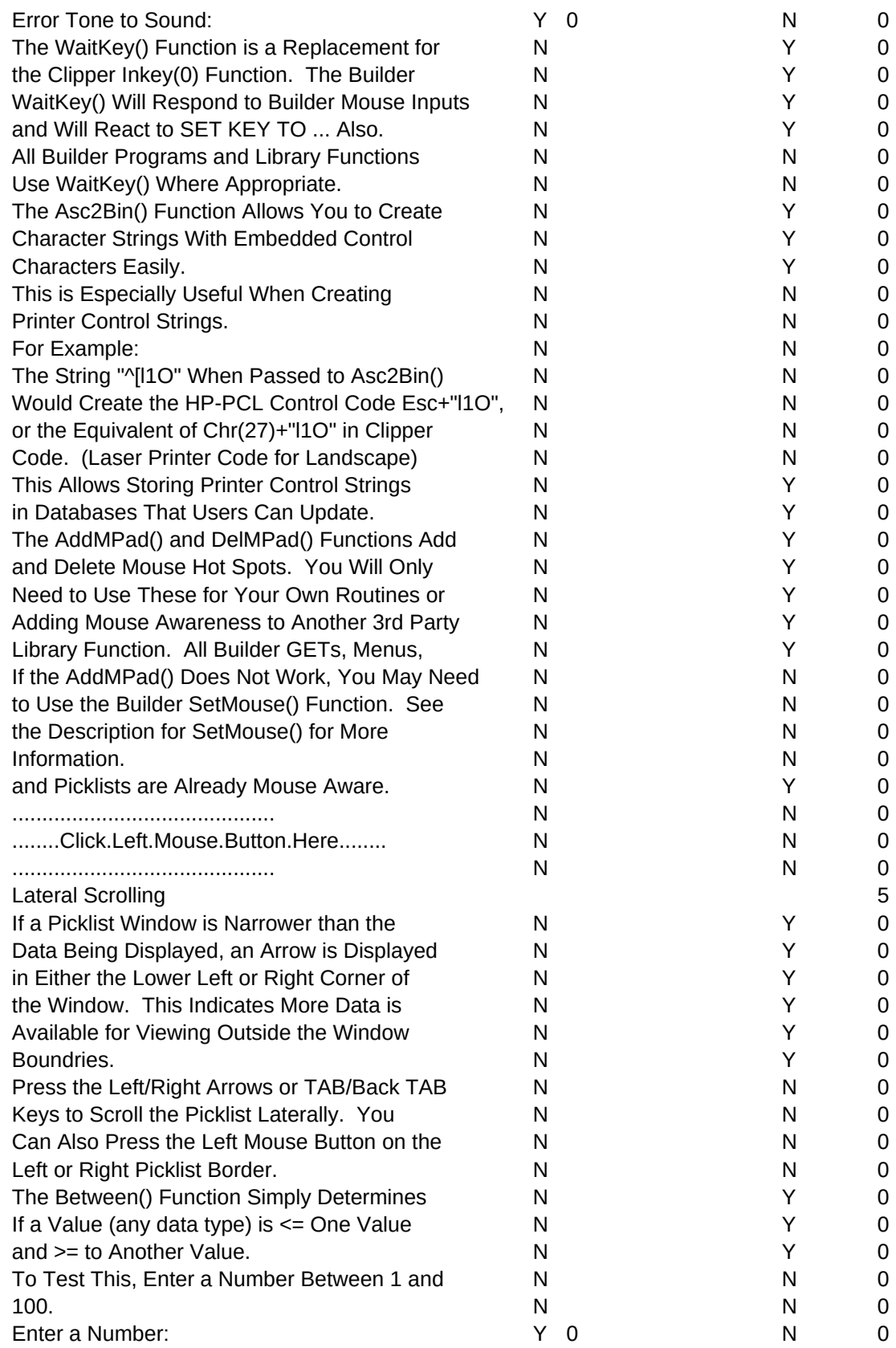

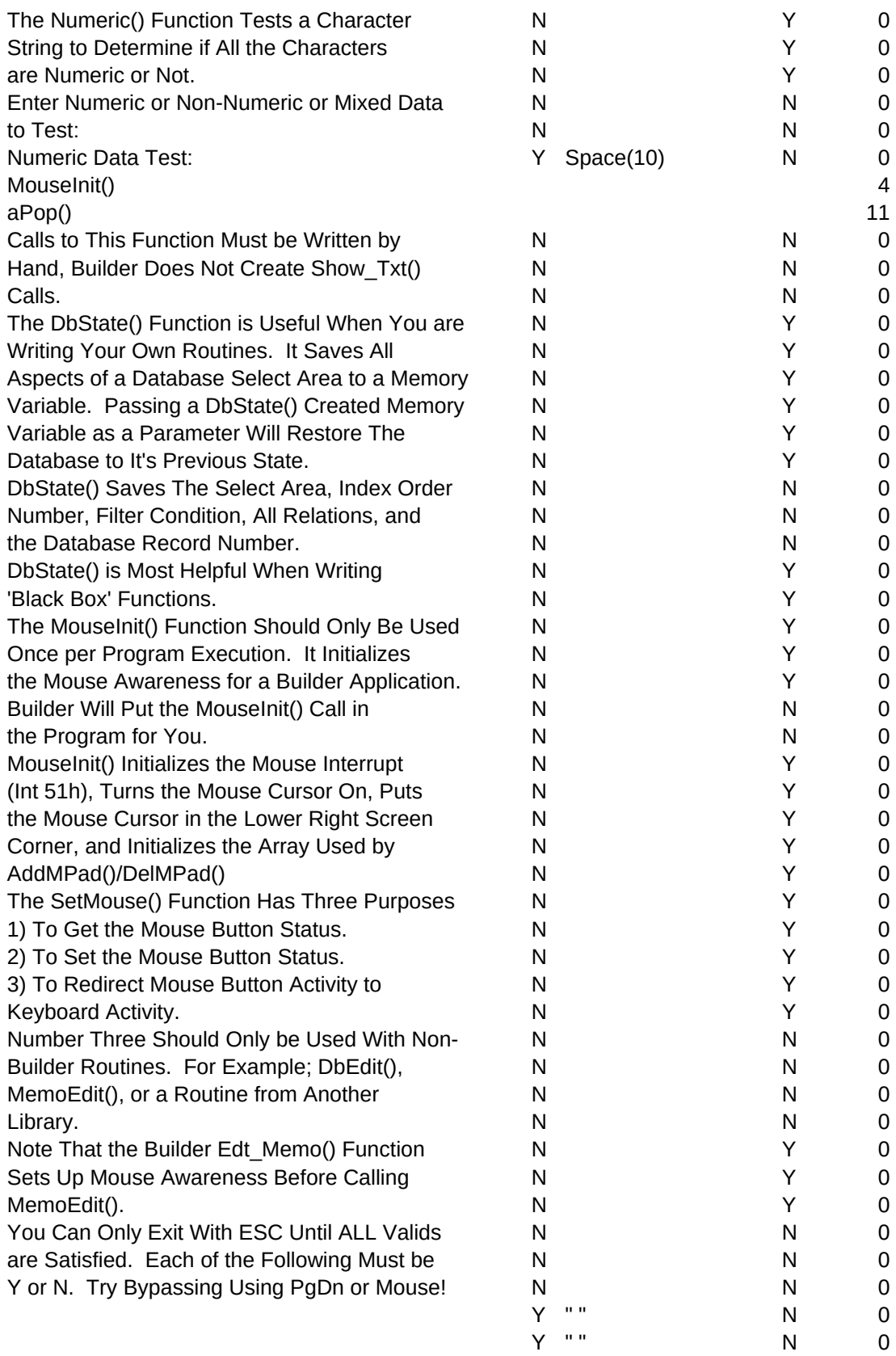

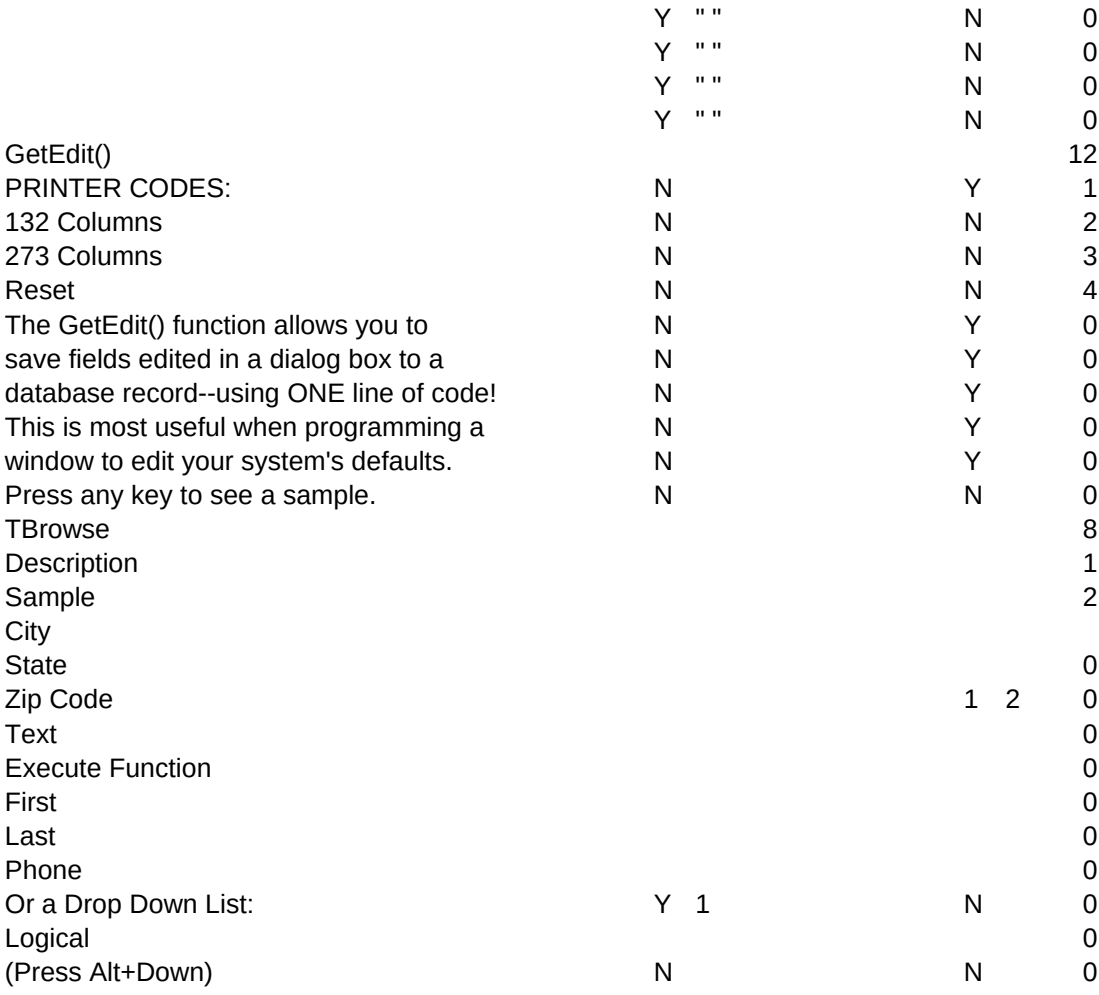

DD\_KEY,C,18

FRIENDS FNAME FRIENDS LNAME FRIENDS PHONE

\*MEMVAR\*MFILE

CITIES CITY CITIES STATE CITIES ZIP CITIES TEXT

FRIENDS FNAME FRIENDS LNAME FRIENDS PHONE

CITIES BOOLEAN